## Getting Started with Inform 7

## **PART THREE: Doors**

Doors, locks, and keys.

## **DOORS**

Doors can be integral elements of IF and dealing with locked doors are standard puzzles. Creating doors in IF takes some extra work, thinking, and coding since they behave differently than the objects we have looked at in Inform 7 previously. Doors are unique in that they have two sides and connect two rooms.

For now, think of a door in IF as another room that connects two other rooms. Examine the map below to see this relationship:

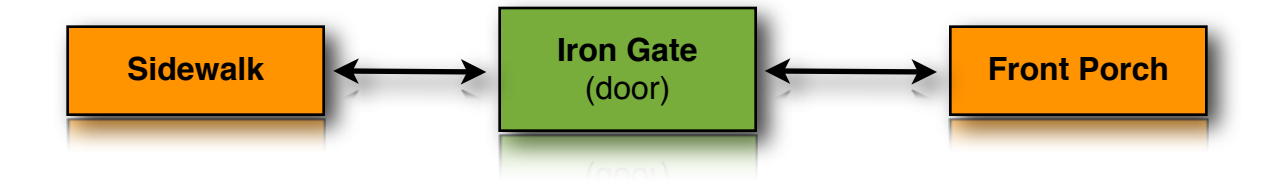

Doors can also have the following properties: they can be **open** (it is open to start), they can be **closed** (it is closed to start - this is the default), they can be **locked** (it is locked to start), and they can be **lockable** (it is unlocked to start but can be locked).

Here is how we code a door in IF:

The iron gate is a **door**.

Seems simple enough but ask yourself these questions: where is this door located? and where does this door lead to, and from where?

This is how we really create a door:

The iron gate is a **door**. **It is east of the Sidewalk and west of the Front Porch.**

A door is created by establishing its relationship between two existing rooms which by default also establishes its location.

Let's create the two adjacent rooms to complete the map:

The iron gate is a door. It is east of the Sidewalk and west of the Front Porch.

The Sidewalk is a room. "This is the sidewalk in front of the house you grew up in. The front porch of your old house is to the east."

The Front Porch is a room. "The wooden boards of this porch creak under your weight. The sidewalk is to the west."

Note carefully what is going on here:

- 1. The rooms do not have the pathways included because the door object contains the pathway information.
- 2. The door object declares two pathways: the direction from the Sidewalk room to the door and the direction from the Front Porch room to the door.

Here is how this would look (and behave) in play:

```
Sidewalk
This is the sidewalk in front of the house you grew up in. 
The front porch of your old house is to the east.
You can see an iron gate here.
>go east
You can't, since the iron gate is in the way.
>open iron gate
You open the iron gate.
>go east
Front Porch
The wooden boards of this porch creak under your weight.
The sidewalk is to the west.
You can see an iron gate here.
>
```
You should also have noticed that doors are mentioned separately from the room description. This is usually undesirable since the mention of the door provides no information as to which direction the door leads to. The solution to this is make the door scenery (so it will not be mentioned separately) and to mention the door in both of the room descriptions (so the player knows it is there.)

The iron gate is a door. **It is scenery.** It is east of the Sidewalk and west of the Front Porch.

The Sidewalk is a room. "This is the sidewalk in front of the house you grew up in. An iron gate to the east leads to the front porch of your old house."

The Front Porch is a room. "The wooden boards of this porch creak under your weight. The sidewalk is to the west through an iron gate."

You should also provide a description for this iron gate in case the player wishes to examine it or should prove to provide a valuable clue in your work.

The iron gate is a door. It is scenery. It is east of the Sidewalk and west of the Front Porch. **The description is "The white enamel paint that once covered this old gate is almost gone exposing the rusting metal."**

Note too that, by default, doors are initially closed and the player has to open the door the first time they wish to pass through. The door will then remain open until it is explicitly closed.

We could code the door so the player doesn't have to open it:

The iron gate is an **open** door. It is east of the Sidewalk and west of the Front Porch.

But then what is the point of even having the door?

## **LOCKED DOORS**

The implication is that doors, in the majority of cases, can be more trouble than they are worth. Where doors do come in handy is in the creation of a locked passageway where finding the key that unlocks a door becomes a puzzle to be solved.

The following demonstrates how to create a locked door and the key that will unlock it.

Examine the following code carefully:

The Fover is a room. "You can see a closet door to the east." The Closet is a room. "The closet is empty." The closet door is a **locked** door and scenery. It is east of the Foyer and west of the Closet. **The silver key unlocks the closet door.**

The silver key is carried by the player. The description is "Etched on the silver key is the word 'closet'."

The two rooms and the connecting door are created as done previously but note the following additions:

- The first sentence declares that the closet door is locked (starts off in a locked state) door.
- The last sentence declares that an object called the silver key can unlock (and lock) the closet door. (This is similar to a locked container discusses previously.)

Then we create an object called the silver key that is initially carried by the player (in their inventory.)

Now when the player types "unlock closet door with silver key", the closet door will be unlocked and then can be opened and closed. The closet door can also be locked by typing "lock closet door with silver key" should the player wish (or need) to.

Here is how it will look in play:

```
Foyer
You can see a closet door to the east.
>1You are carrying:
  a silver key
>x key
Etched on the silver key is the word "closet".
>open door
It seems to be locked.
>unlock door with silver key
You unlock the closet door.
>open door
You open the closet door.
>e
Closet
The closet is empty.
>
```
A good fundamental puzzle is to force the player to find that silver key. Think of a good place to hide it.

Doors can play an important role in a work of IF but use them wisely.